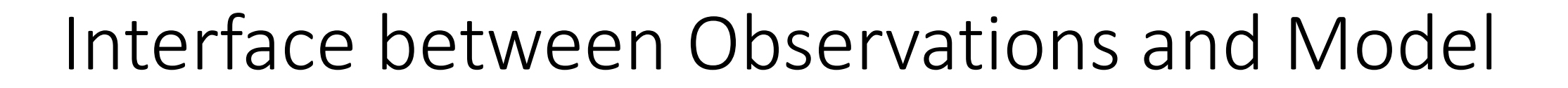

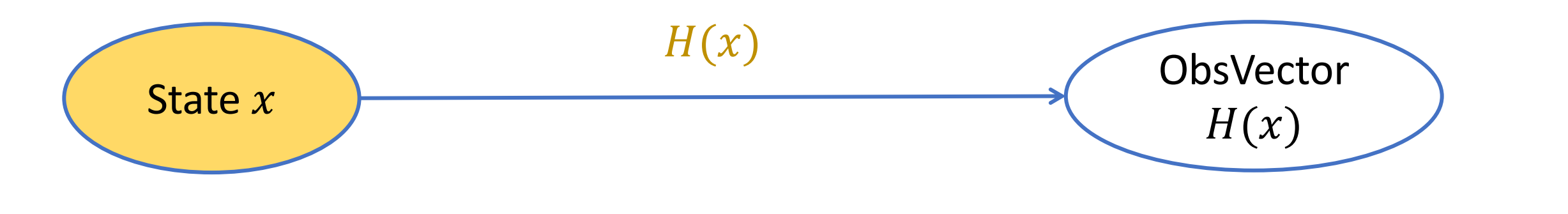

MODEL

With this interface, ObsOperator would be model-specific.

One of the JEDI goals: Share observation operators between JCSDA partners and reduce duplication of work

## Interface between Observations and Model

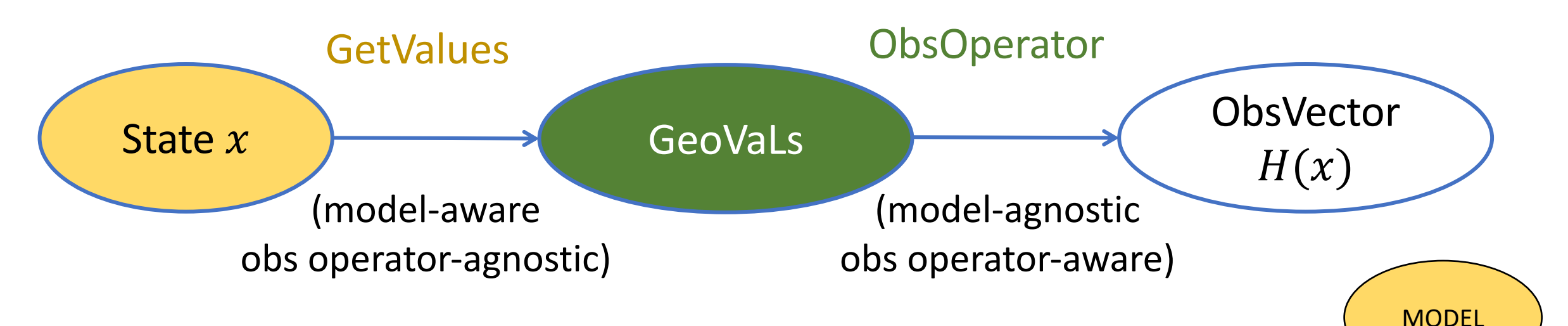

UFO

Each model implements GetValues (interpolation of requested variables).

Observation operators are then independent of the model and can easily be shared, exchanged, compared

## Interface between Observations and Model

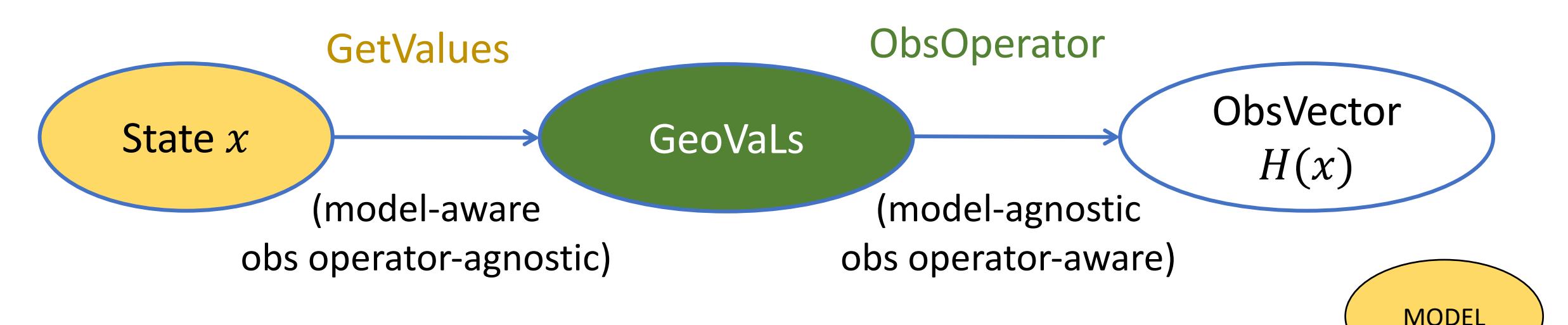

UFO

Model (or grid)-aware part: interpolation of state variables that ObsOperator needs to compute  $H(x)$ .

Model-agnostic part: everything that ObsOperator needs to do after getting model fields interpolated to observation location.

## Observer postprocessor

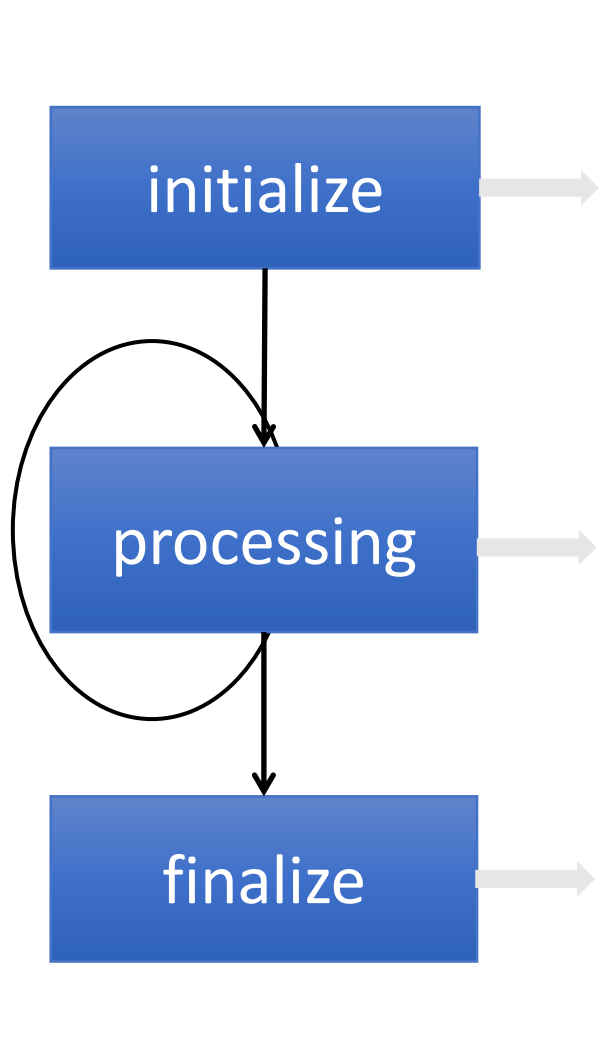

- Setup variables to be requested from the model
- Allocate GeoVaLs for the full assimilation window
- Fill in GeoVaLs for the obs within the current time window (t1, t2]
- Run all Prior Filters
- Calculate H(x)
- Run all Posterior Filters

## Interface between Observations and Model

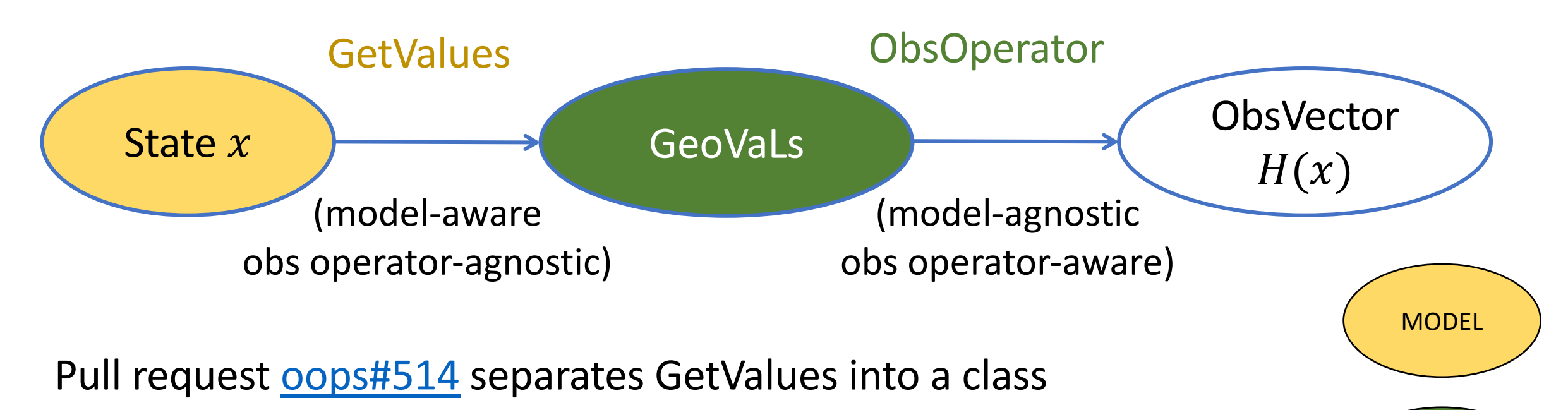

UFO

(instead of method on State)

This will require refactoring changes in all models.

# Why change interfaces?

- Clear separation from State and Increment classes allows to have several GetValues classes in a model.
- In the [near] future different GetValues classes can be used with different ObsOperators. See branch [feature/observerfactory](https://github.com/JCSDA/oops/compare/feature/getvalues...feature/observerfactory) in oops for implementation in oops and use in the toy models (no examples of using different GetValues yet).

# Why change interfaces? Some benefits:

- CRTM operator can use GetValues that work with SimpleLocations (lat/lon/time) or with SlantPathLocations. Different GetValues would be used for those different Locations.
- There could be GetValues that does vertical interpolation:
	- HorizonatlInterpGetValues for SimpleLocations + AtmVertInterp ObsOperator
	- HorVertInterpGetValues for 4DLocations + Identity ObsOperator
- One could implement and use GetValues that do time interpolation or time accumulation.

### GetValues: new interfaces

class GetValues {

}

 $\frac{1}{1}$  Constructor (called once per  $H(x)$  computation through window)

GetValues(const Geometry\_ &, const Locations\_ & all);

/// Get state values at observation locations (called at every timestep)

/// replaces State::getValues(const Locations\_ & subset,

/// const Variables &, GeoVaLs & all) void compute(const State\_ & current, const util::DateTime & t1,

const util::DateTime & t2, GeoVaLs\_ & all) const;

# Differences in interfaces

#### State::getValues(const Locations\_ & subset\_t1\_t2, const Variables &, GeoVaLs & all) const;

GetValues::compute(const State\_ & current, const util::DateTime & t1, const util::DateTime & t2, GeoVaLs\_ & all) const;

- Variables no longer passed to GetValues (GeoVaLs has information on Variables)
- Passing t1, t2 instead of Locations(t1, t2): GetValues class has information on all Locations (from the constructor) and can find all relevant locations (t1, t2]

#### LinearGetValues: new interface

}

class LinearGetValues {  $1/1/2$  Constructor (called once per  $H(x)$  computation through window) LinearGetValues(const Geometry &, const Locations & all); /// Sets trajectory for current subwindow (called at every timestep) /// Replaces State::getValues(const Locations\_ & subset, const Variables &, /// GeoVaLs\_ & all, InterpolatorTraj\_ &); void setTrajectory(const State\_ & current, const util::DateTime & t1, const util::DateTime & t2, GeoVaLs\_ & all); /// Replaces Increment::getValuesTL & Increment::getValuesAD (called at every timestep) void computeTL(const Increment\_ & current, const util::DateTime & t1, const util::DateTime & t2, GeoVaLs\_ & all) const; void computeAD(Increment\_ & current, const util::DateTime & t1, const util::DateTime & t2, const GeoVaLs\_ & all) const;

# Differences in interfaces

```
State::getValues(const Locations_ & subset, const Variables &, 
                 GeoVaLs & all, InterpolatorTraj \&);
LinearGetValues::setTrajectory(const State_ & current,
                 const util::DateTime & t1, const util::DateTime & t2,
                 GeoVaLs_ & all);
```
- InterpolatorTraj class is removed trajectory can now be saved in LinearGetValues instead
- Previously InterpolatorTraj was created for each (t1, t2] subwindow, now LinearGetValues is created for the whole window.